## **Department of ECE**

#### **Innovations by the Faculty in Teaching and Learning**

Teaching is an art. Teachers are supposed to innovate themselves in the art so that the desired objectives of the course can be attained. In this aspect, teachers design their own methodologies for delivery and are aided by the facilities in the department. In addition, they are guided in the process by the senior faculty members of the department. Lecture materials of reputed institutes available online are also utilized.

#### **I. The general Innovative Methodologies** adopted by the department faculty period are listed in Table 1 *Table 1: Innovation Methodologies*

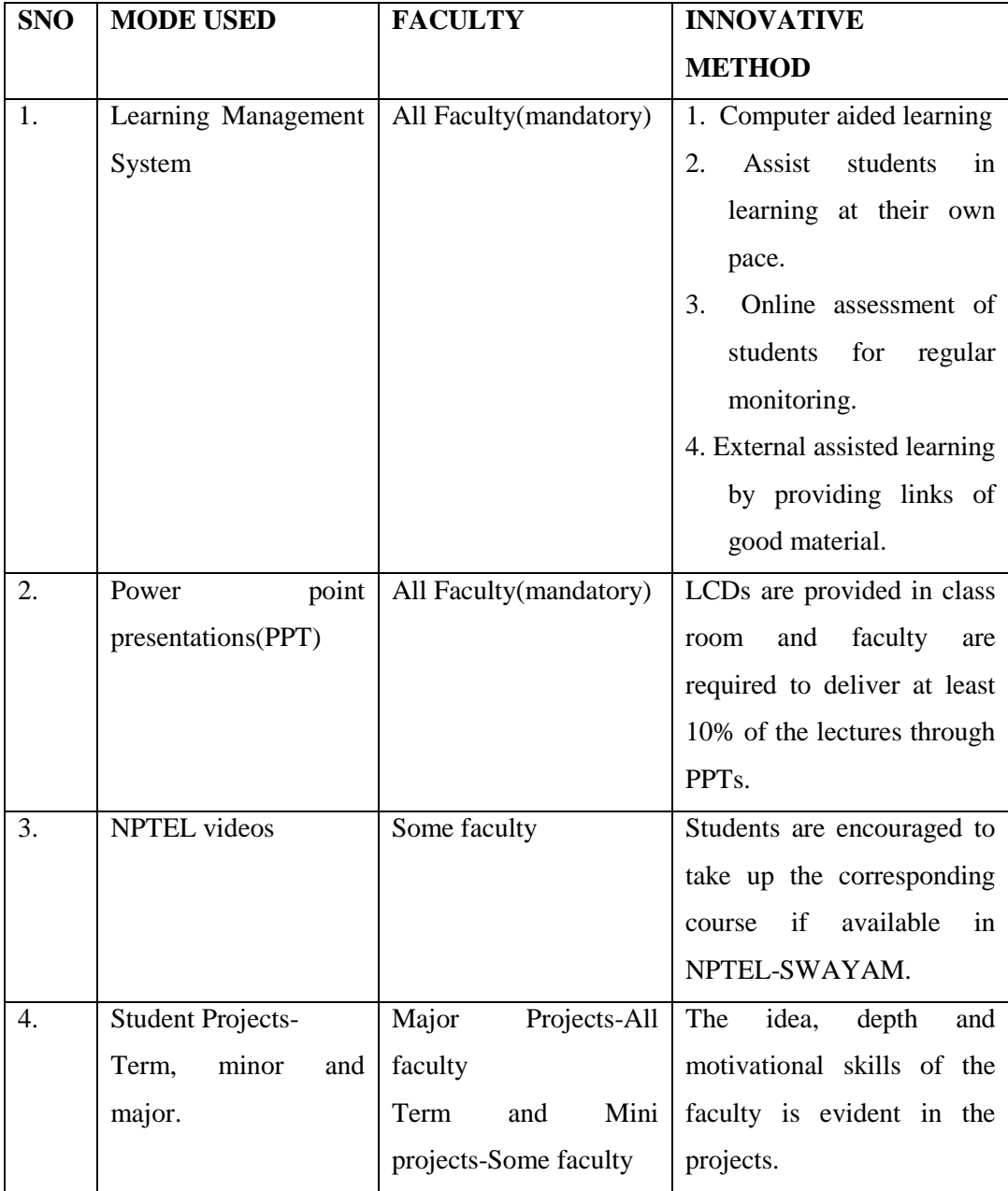

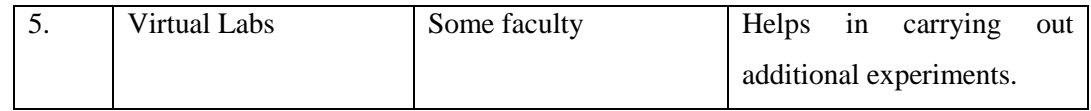

# **II. The details of Innovative Methodologies used course wise during the period (2019- 20, 2018-19,2017-18 and 2016-17) are presented in the Table 2.**

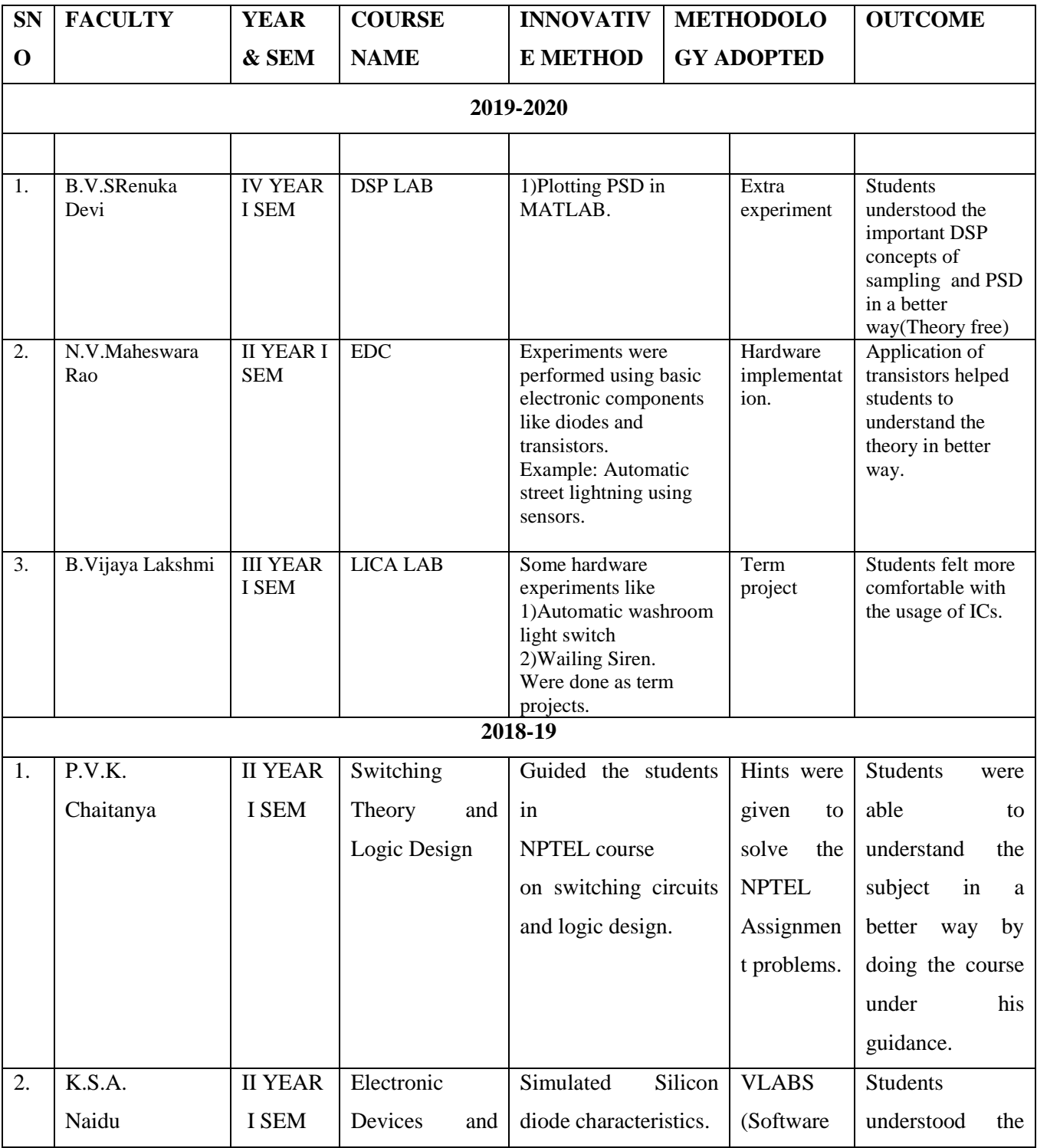

## *Table 2: Details of Innovative Methodologies*

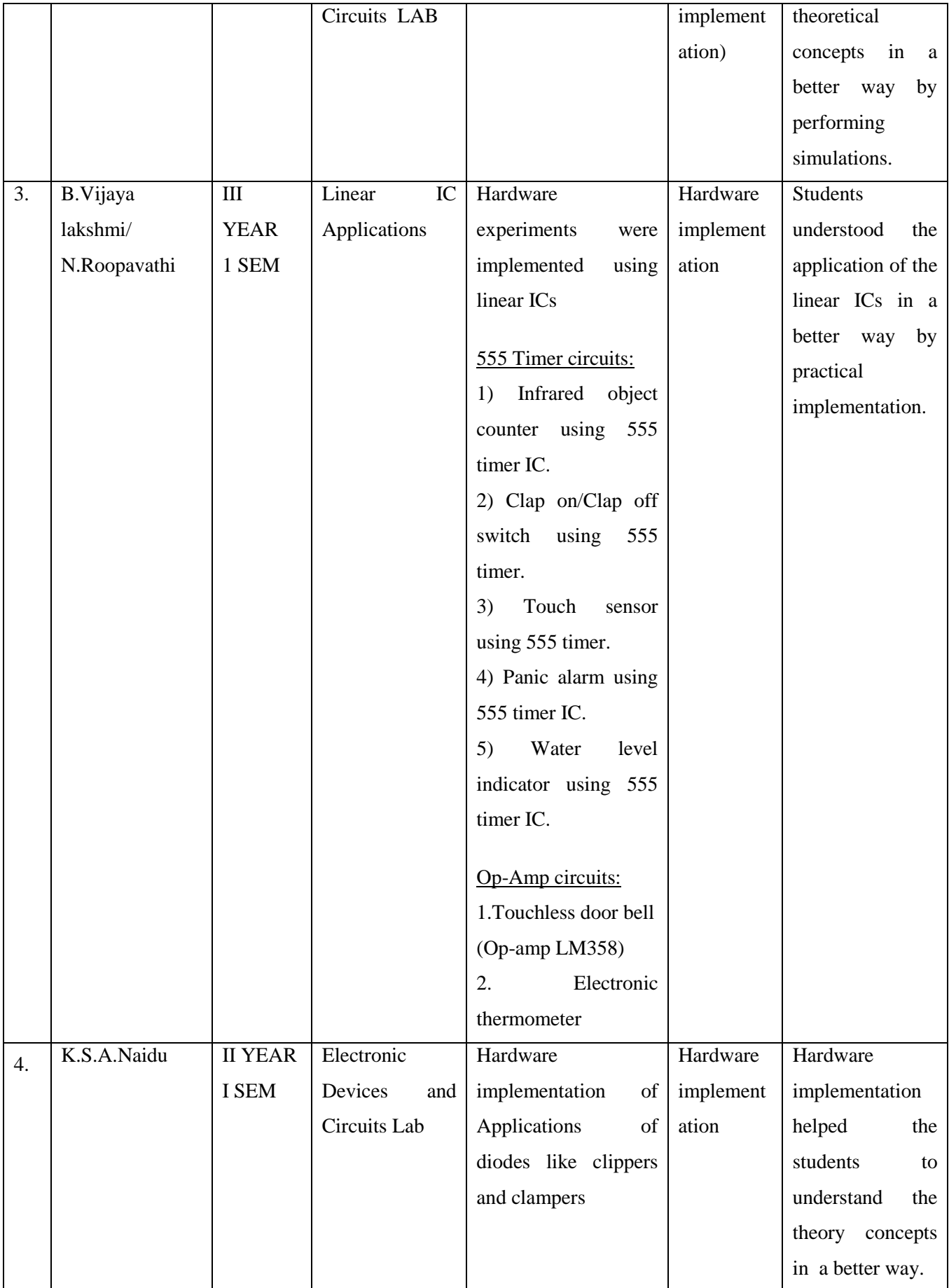

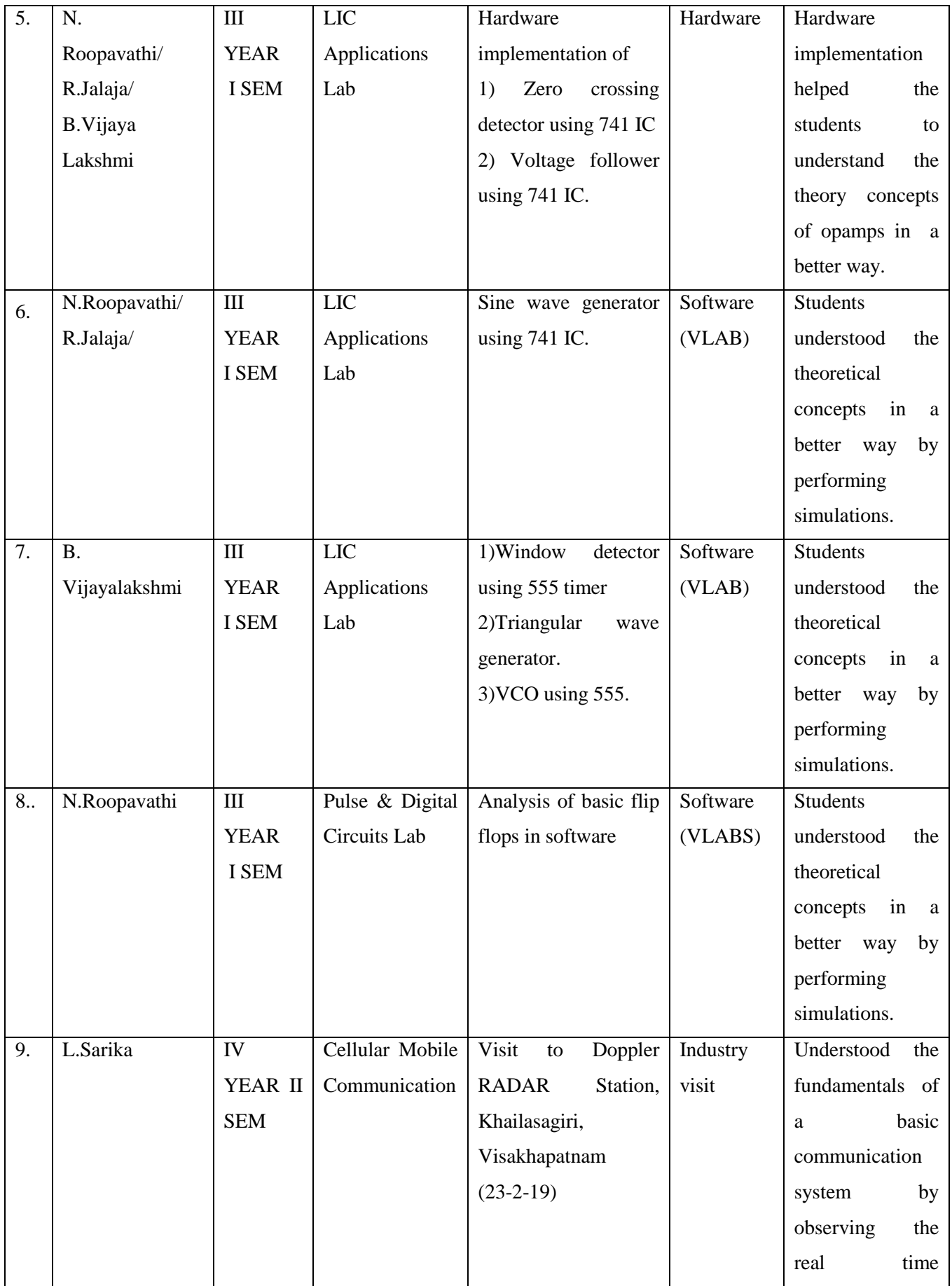

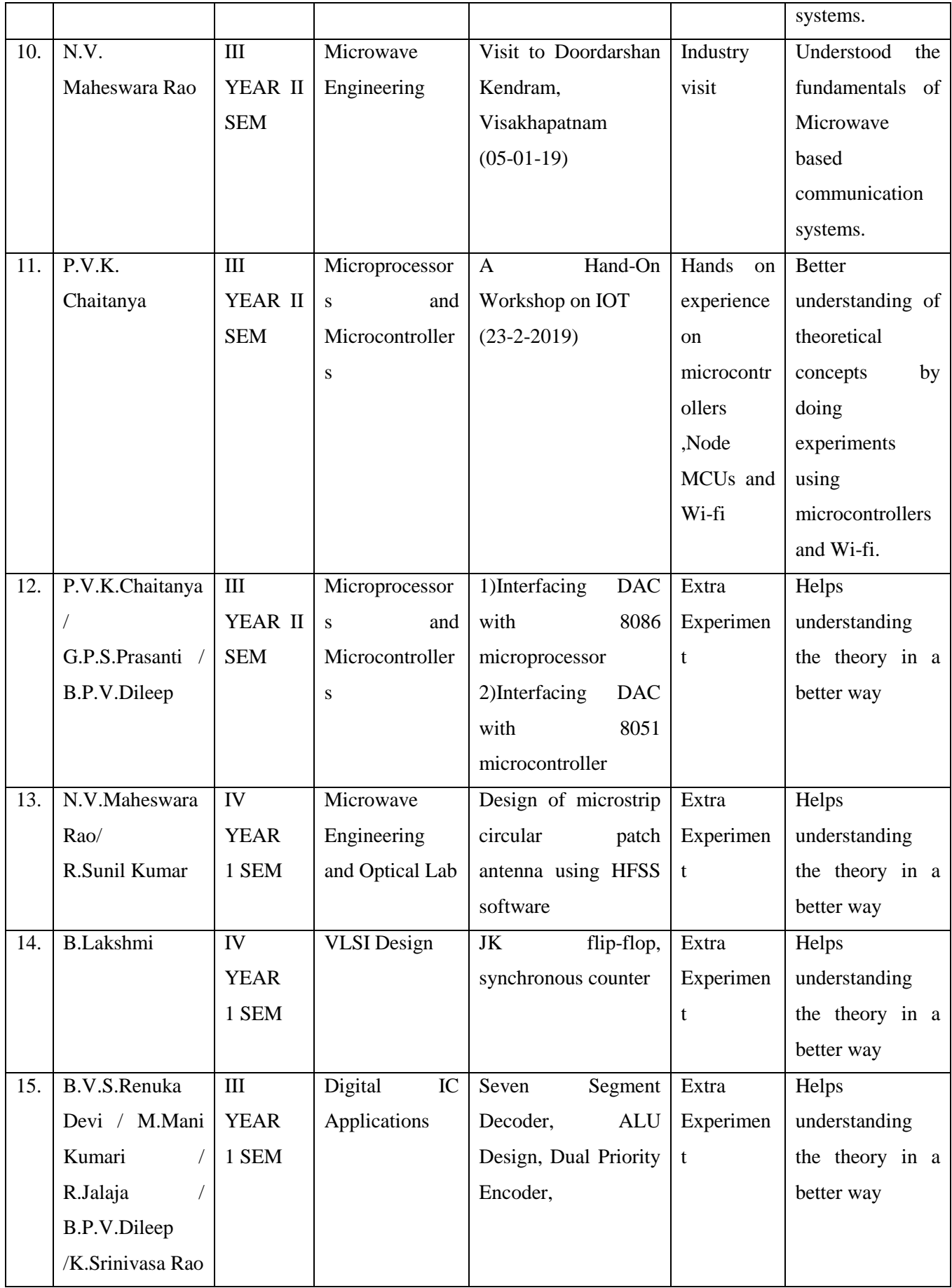

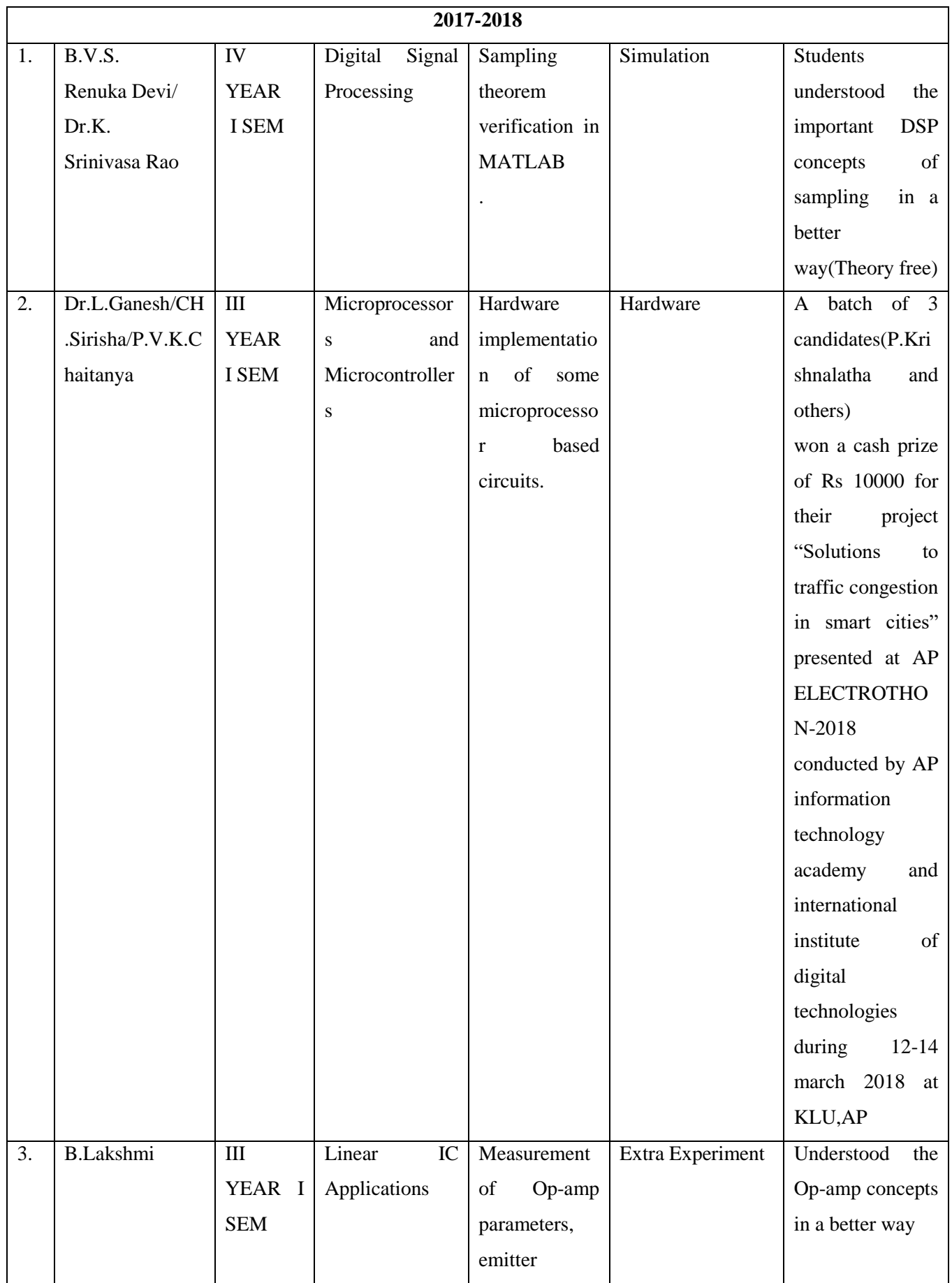

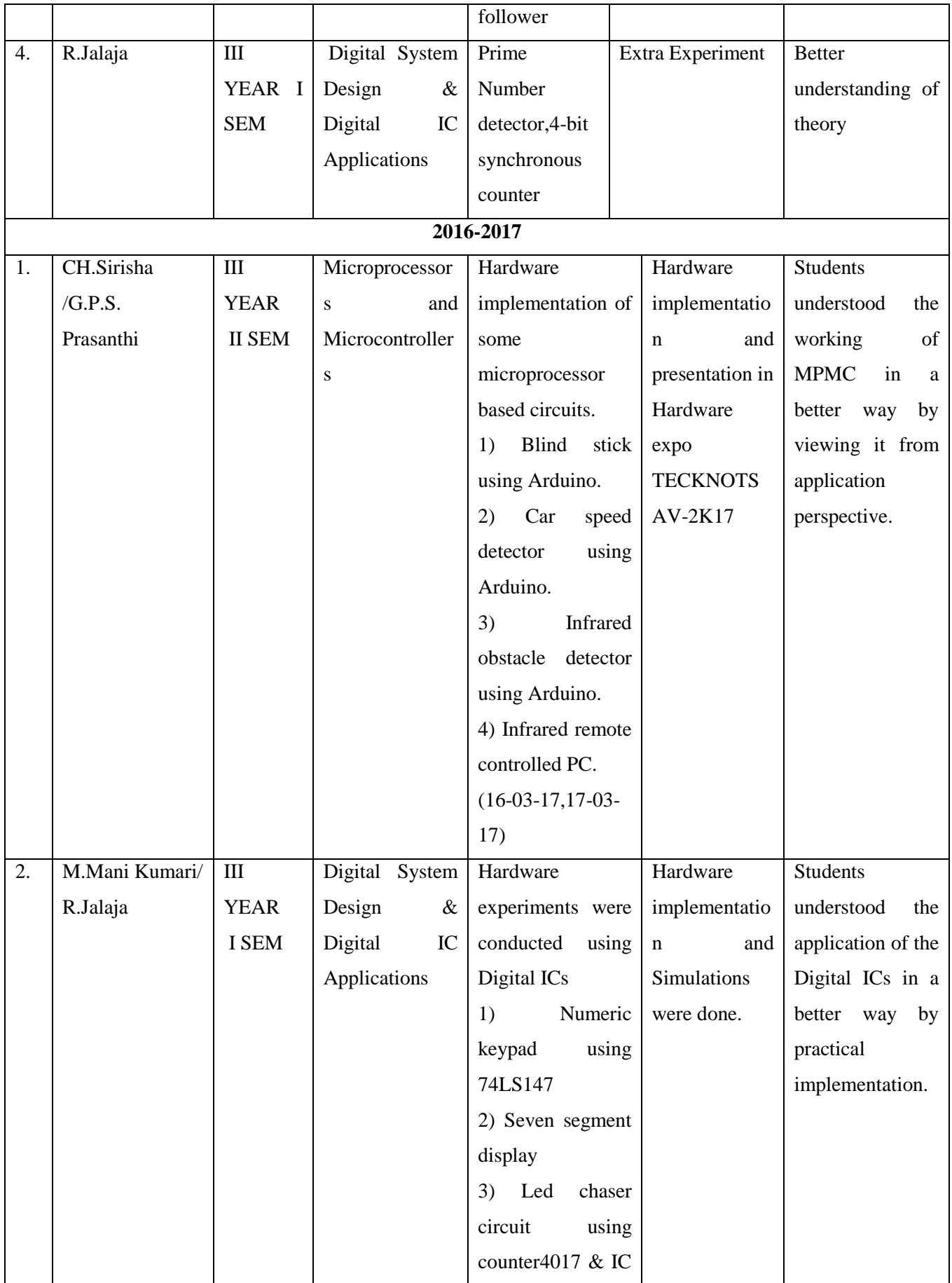

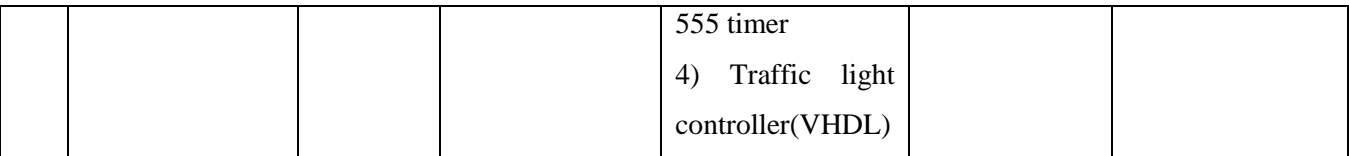

**In addition the previous year's student projects that have been guided by the faculty is available in LAN at dspace (172.16.5.78:8080/dspace)**

## **IV. The following materials have been made available in LMS by all the faculty of the department.**

- 1. Unit wise lecture notes: The intended outcome is to enable the students enhance their performance in exams and attain the desired COs.
- 2. Important video links, power point presentations, animations.
- 3. Assignments that help understand the concepts clearly.
- 4. Quizzes that help in recapitulation of concepts.
- 5. University questions corresponding to a course that helps students self asses their examination preparatory skills.

# **Department of IT**

#### **Innovations by the Faculty in Teaching and Learning**

Teaching is an art. Teachers are supposed to innovate themselves in the art so that the desired objectives of the course can be attained. In this aspect, teachers design their own methodologies for delivery and are aided by the facilities in the department. In addition, they are guided in the process by the senior faculty members of the department. Lecture materials of reputed institutes available online are also utilized. The use of innovative methods in teaching enhances the teaching abilities of the faculty members of the department.

**I. The general Innovative Methodologies** adopted by the department faculty period are listed in Table 1

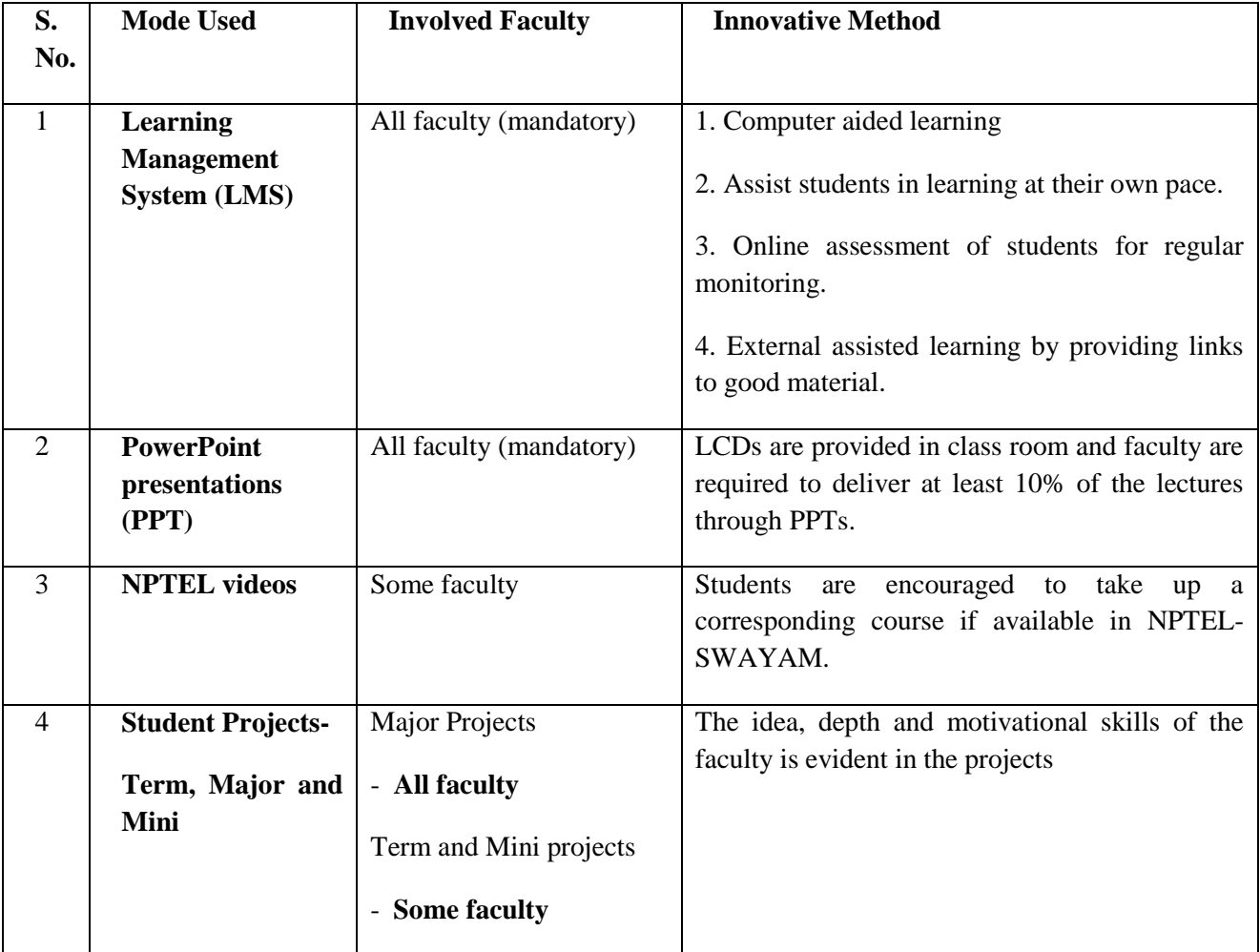

#### *Table 1***:** *Innovative Methodologies*

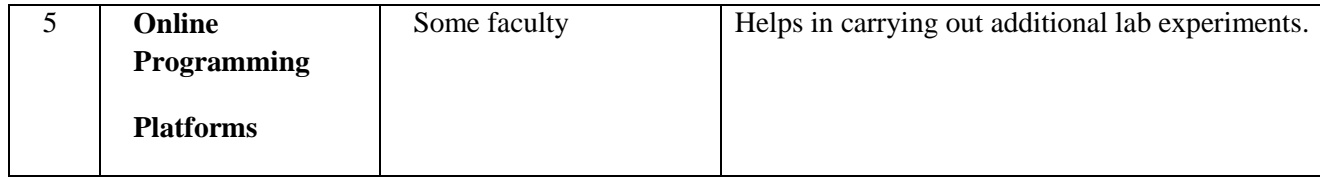

# **II. The details of Innovative Methodologies used course wise during the period (2018- 19,2017-18) are presented in the Table 2.**

| S.<br>No.      | <b>Faculty</b><br><b>Name</b>   | Year/<br><b>Sem</b> | <b>Course Name</b>               | <b>Innovation Used</b>                                                                                                    | <b>Methodology</b><br><b>Adopted</b>                                                                                                    | <b>Outcome</b>                                                                                                    |
|----------------|---------------------------------|---------------------|----------------------------------|----------------------------------------------------------------------------------------------------|----------------------------------------------------------------------------------------------------|----------------------------------------------------------------------------------------------------|
| $\mathbf{1}$   | Dr. Dwiti<br>Krishna<br>Bebarta | 2018-19<br>$III-I$  | Artificial<br>Intelligence       | Role-Play                                                                                                    | To demonstrate<br>true /false and use<br>of truth table<br>concept, a story is<br>told and students<br>are asked to find<br>the solution. | Students actively<br>engaged in learning<br>Artificial Intelligence<br>concepts and<br>performed.                                         |
| $\overline{2}$ | Mr.B.L.V.<br>Vinay<br>Kumar     | 2018-19<br>$IV-II$  | Human<br>Computer<br>Interaction | Asked every student to go<br>through the website as a<br>user and submit a report<br>with the following:<br>• Identify usability goals<br>and measures.<br>• Identify the type of menu<br>selection used in the web<br>page<br>• Explain how the content<br>is organized in the web<br>application | Report writing<br>and case study                                                                                                    | Improved the Report<br>writing skills and<br>summarize best<br>features in a website.<br>Able to develop<br>improved HCI<br>applications. |
| $\overline{3}$ | Mr.VVD<br>Prasad<br>Challuri    | 2018-19<br>$III-I$  | operating<br>system              | Filling in a puzzle that<br>relates to Operating system<br>concepts                                                                                                    | A cross word<br>puzzle has been<br>prepared and<br>given to students<br>to solve                                                          | Understanding the<br>basic concepts of<br>operating system.                                                                               |
| $\overline{4}$ | Ms. M.<br>Deepthi               | 2018-19<br>$II-I$   | Python<br>Programming            | <b>Programming Puzzles</b><br>through Project Euler.                                                                                                    | Puzzles are given<br>and they are<br>solved using<br>Python                                                                               | Students engaged<br>both inside and<br>outside of the<br>classroom and                                                                    |

*Table 2: Details of Innovative Methodologies* 

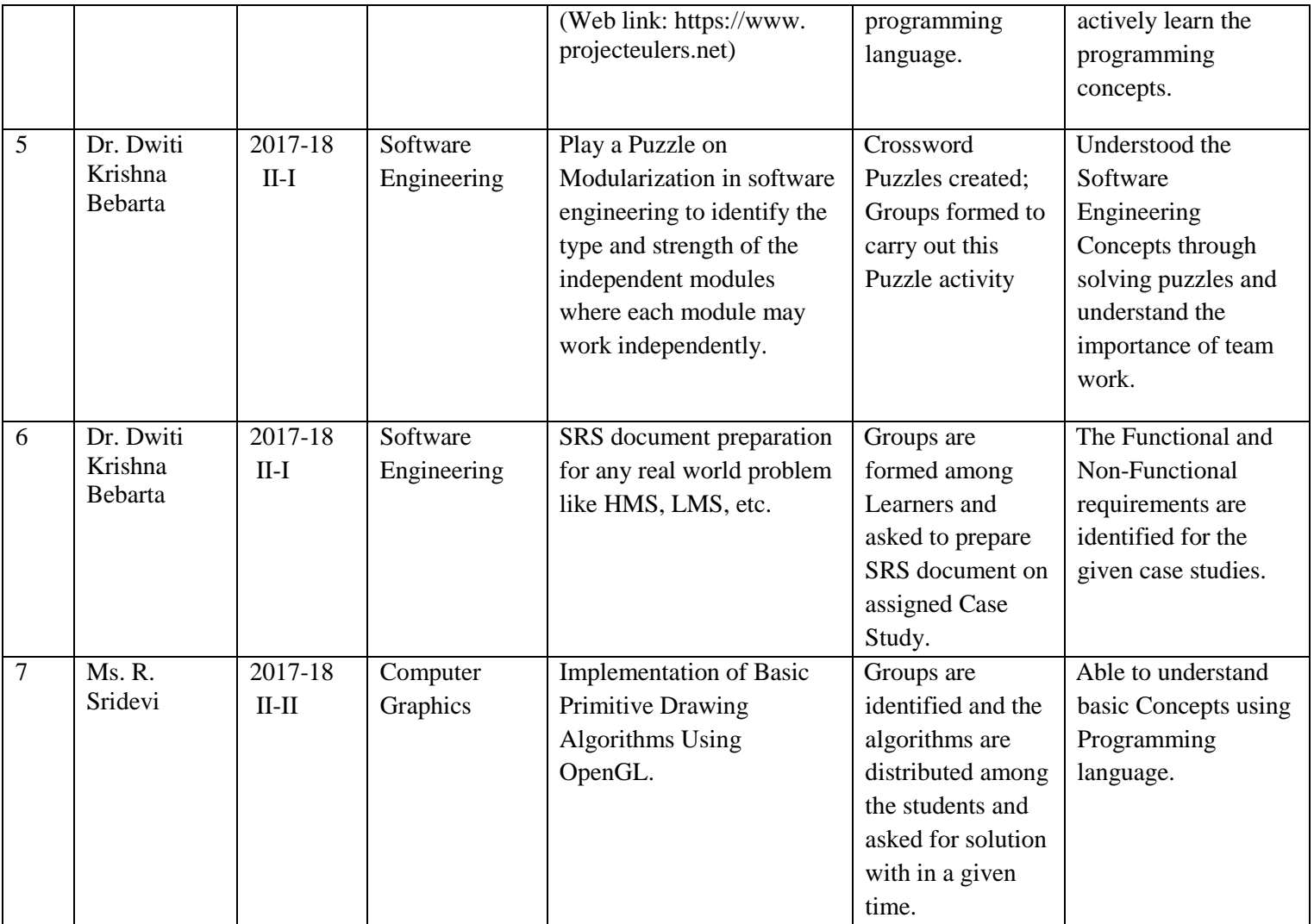

**In addition the previous year's student projects that have been guided by the faculty is available in LAN at dspace (172.16.5.78:8080/dspace)**

## **IV. The following materials have been made available in LMS by all the faculty of the department.**

- 1. Unit wise lecture notes: The intended outcome is to enable the students enhance their performance in exams and attain the desired COs.
- 2. Important video links, power point presentations, animations.
- 3. Assignments that help understand the concepts clearly.
- 4. Quizzes that help in recapitulation of concepts.

5. University questions corresponding to a course that helps students self asses their examination preparatory skills.

# **Department of CSE**

#### **Innovations by the Faculty in Teaching and Learning**

Teaching is an art. Teachers are supposed to innovate themselves in the art so that the desired objectives of the course can be attained. In this aspect, teachers design their own methodologies for delivery and are aided by the facilities in the department. In addition, they are guided in the process by the senior faculty members of the department. Lecture materials of reputed institutes available online are also utilized. The use of innovative methods in teaching enhances the teaching abilities of the faculty members of the department.

**I. The general Innovative Methodologies** adopted by the department faculty period are listed in Table 1

| S.<br>No.      | <b>Mode Used</b>                          | <b>Involved Faculty</b> | <b>Innovative Method</b>                                                                                                |
|----------------|-------------------------------------------|-------------------------|----------------------------------------------------------------------------------------------------|
|                |                                           |                         |                                                                                                    |
| $\mathbf{1}$   | Learning                                  | All faculty (Mandatory) | 1. Computer aided learning                                                                                              |
|                | Management System<br>(LMS)                |                         | 2. Assist students in learning at their own pace.                                                                       |
|                |                                           |                         | 3. Online assessment of students for regular<br>monitoring.                                                             |
|                |                                           |                         | 4. External assisted learning by providing links<br>to good material.                                                   |
| $\overline{2}$ | <b>Power Point</b><br>Presentations (PPT) | All faculty (mandatory) | LCDs are provided in class room and faculty are<br>required to deliver at least 10% of the lectures<br>through PPTs.    |
| 3              | NPTEL videos                              | Some faculty            | take<br><b>Students</b><br>encouraged<br>to<br>are<br>up<br>a<br>corresponding course if available in NPTEL-<br>SWAYAM. |
| $\overline{4}$ | <b>Student Projects-</b>                  | <b>Major Projects</b>   | The idea, depth and motivational skills of the                                                                          |
|                | Major<br>Term,<br>and<br>Mini             | - All faculty           | faculty is evident in the projects                                                                                      |
|                |                                           | Term and Mini projects  |                                                                                                    |
|                |                                           | - Some faculty          |                                                                                                    |
| 5              | <b>Online Programming</b>                 | Some faculty            | Helps in carrying out additional lab experiments.                                                                       |

*Table 1***:** *Innovative Methodologies*

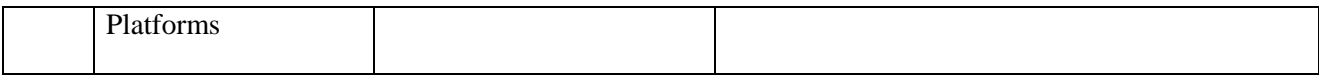

# **II. The details of Innovative Methodologies used course wise during the period (2019- 20,2018-19,2017-18,2016-17) are presented in the Table 2.**

| S.<br>$\mathbf N$<br>0. | <b>Faculty</b><br><b>Name</b> | Year<br><b>Sem</b>    | <b>Course</b><br><b>Name</b> | <b>Innovation Used</b>                                                                                                    | <b>Methodology</b><br><b>Adopted</b>                                                                                                    | Outcome                                                                                                    |
|-------------------------|-------------------------------|-----------------------|------------------------------|----------------------------------------------------------------------------------------------------|----------------------------------------------------------------------------------------------------|----------------------------------------------------------------------------------------------------|
| 1                       | Dr. P.V.S.L.<br>Jagadamba     | 2019-<br>20<br>$II-I$ | Python<br>Programmin<br>g    | ProgrammingPuzzles<br>through Project Euler.<br>(Web link:<br>https://www.<br>projecteulers.net)                                                                                                    | Puzzles are<br>given and they<br>are solved using<br>Python<br>programming<br>language.                                                                                                    | Students engaged<br>both inside and<br>outside of the<br>classroom and<br>actively learn the<br>programming<br>concepts. |
| 2                       | Dr. M. Bhanu<br>Sridhar       | 2019-<br>20<br>$IV-I$ | Cloud<br>Computing           | Personal Blog<br>https://mantermbs.blog<br>spot.com have been<br>developed for the<br>active learning of<br>Cloud Computing.<br>(https://mantermbs.blog<br>spot.com/2019/07/how-<br>edge-computing-is-<br>driving-new-era.html;<br>https://mantermbs.blog<br>spot.com/2019/07/data-<br>centers-may-soon-<br>recycle-heat-into.html) | Continuously<br>updating the<br>personal blog<br>related to Cloud<br>Computing.                                                                                                    | Active learning by<br>the students and<br>achieved better<br>performance.                                                |
| 3                       | Dr.TusarKanti<br>Mishra       | 2019-<br>20<br>$II-I$ | Computer<br>Graphics         | Seminar presentation<br>on LCD & LED<br>Display, Importance<br>and applications of<br><b>OPENGL</b>                                                                                                    | Preparation<br>times were<br>allotted to<br>selected groups<br>of students.<br>Asked to<br>present using<br>BB and PPT.                                                                                  | Fundamental<br>knowledge about<br>display devices and<br>graphics tools.<br>Also, enhanced the<br>presentation skills.   |
| $\overline{4}$          | Mr. K.<br>Purushotam<br>Naidu | 2019-<br>20<br>$IV-I$ | <b>Big Data</b><br>Analytics | YouTube channel                                                                                                    | YouTube<br>channel has<br>been developed<br>and uploaded<br>with Video<br>lectures on Big<br>Data Analytics.<br>(Web Links:<br>https://youtu.be<br>/KgDGJ79v7T<br>M<br>https://youtu.be/<br>qpEDY4bYE_I) | Active learning by<br>the students and<br>achieved better<br>performance.                                                |

*Table 2: Details of Innovative Methodologies* 

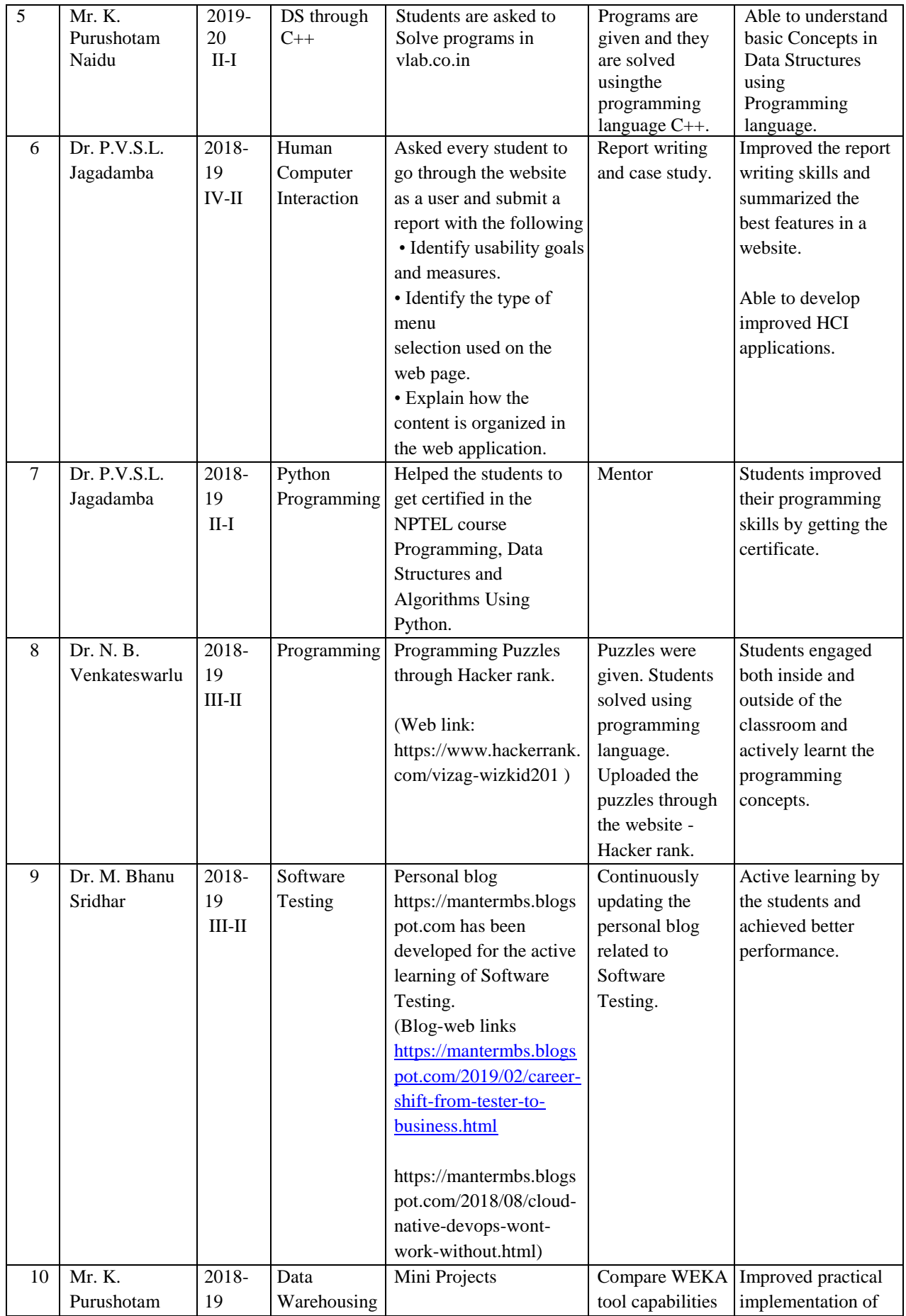

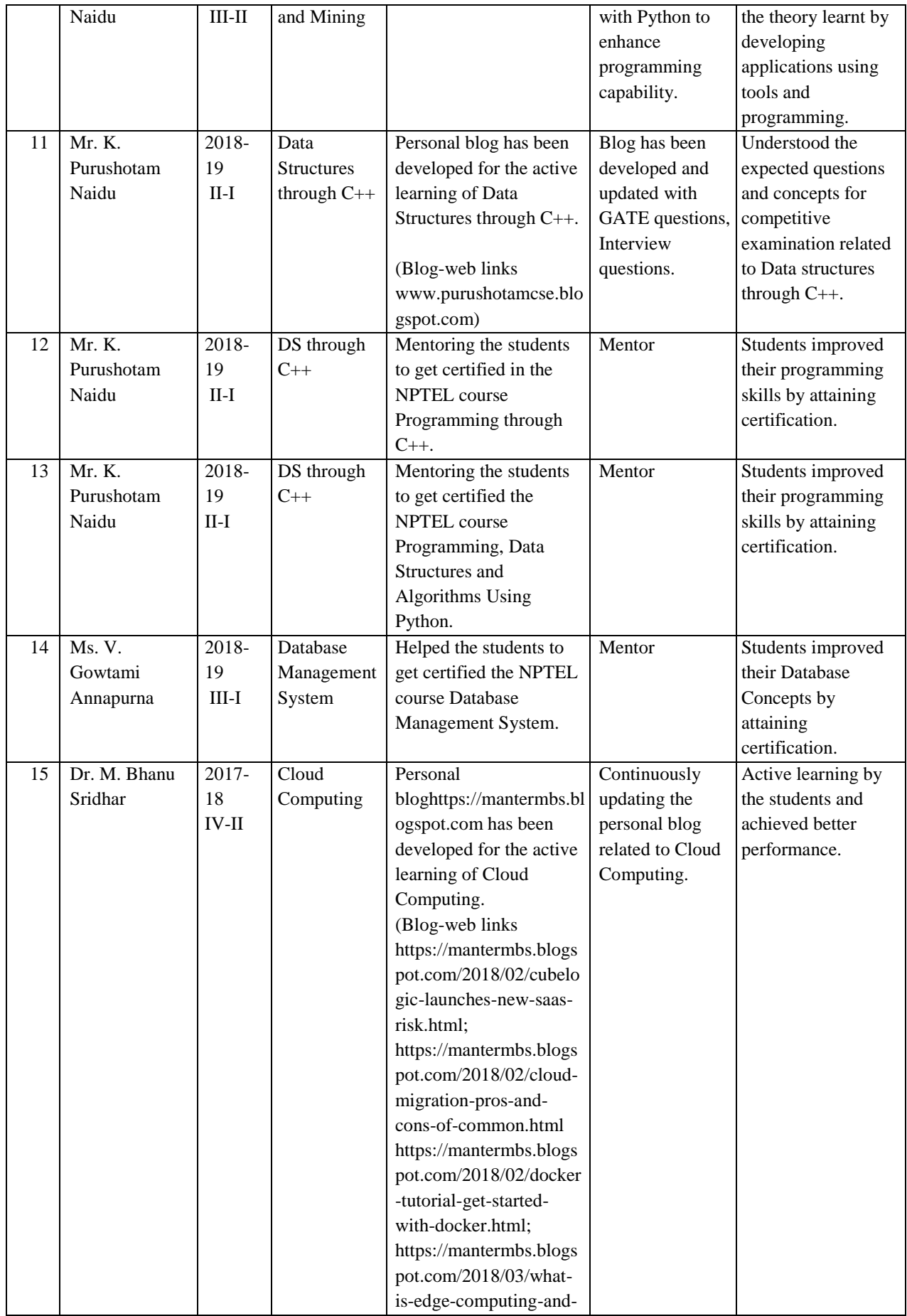

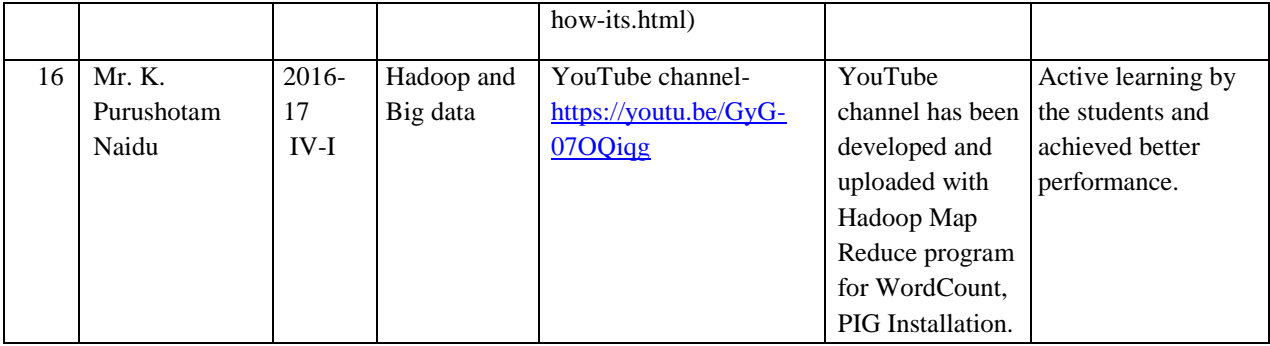

**In addition the previous year's student projects that have been guided by the faculty is available in LAN at dspace (172.16.5.78:8080/dspace)**

## **IV. The following materials have been made available in LMS by all the faculty of the department.**

- 1. Unit wise lecture notes: The intended outcome is to enable the students enhance their performance in exams and attain the desired COs.
- 2. Important video links, power point presentations, animations.
- 3. Assignments that help understand the concepts clearly.
- 4. Quizzes that help in recapitulation of concepts.
- 5. University questions corresponding to a course that helps students self asses their examination preparatory skills.

# **Department of EEE**

### **Innovations by the Faculty in Teaching and Learning**

Teaching is an art. Teachers are supposed to innovate themselves in the art so that the desired objectives of the course can be attained. In this aspect, teachers design their own methodologies for delivery and are aided by the facilities in the department. In addition, they are guided in the process by the senior faculty members of the department. Lecture materials of reputed institutes available online are also utilized. The use of innovative methods in teaching enhances the teaching abilities of the faculty members of the department.

**I. The general Innovative Methodologies** adopted by the department faculty period are listed in Table 1

| <b>SNO</b>       | <b>MODE USED</b>         | <b>FACULTY</b>         | <b>INNOVATIVE</b>               |  |
|------------------|--------------------------|------------------------|---------------------------------|--|
|                  |                          |                        | <b>METHOD</b>                   |  |
| 1.               | Learning Management      | All Faculty(mandatory) | 1. Computer aided learning      |  |
|                  | System                   |                        | students<br>Assist<br>2.<br>in  |  |
|                  |                          |                        | learning at their own           |  |
|                  |                          |                        | pace.                           |  |
|                  |                          |                        | Online assessment of<br>3.      |  |
|                  |                          |                        | students<br>for<br>regular      |  |
|                  |                          |                        | monitoring.                     |  |
|                  |                          |                        | 4. External assisted learning   |  |
|                  |                          |                        | by providing links of           |  |
|                  |                          |                        | good material.                  |  |
| 2.               | point<br>Power           | All Faculty(mandatory) | LCDs are provided in class      |  |
|                  | presentations(PPT)       |                        | faculty<br>and<br>room<br>are   |  |
|                  |                          |                        | required to deliver at least    |  |
|                  |                          |                        | 10% of the lectures through     |  |
|                  |                          |                        | PPT <sub>s</sub> .              |  |
| 3.               | NPTEL videos             | Some faculty           | Students are encouraged to      |  |
|                  |                          |                        | take up the corresponding       |  |
|                  |                          |                        | if<br>available<br>in<br>course |  |
|                  |                          |                        | NPTEL-SWAYAM.                   |  |
| $\overline{4}$ . | <b>Student Projects-</b> | Major<br>Projects-All  | The<br>idea, depth<br>and       |  |
|                  | minor<br>Term,<br>and    | faculty                | motivational skills of the      |  |

*Table 1: Innovation Methodologies*

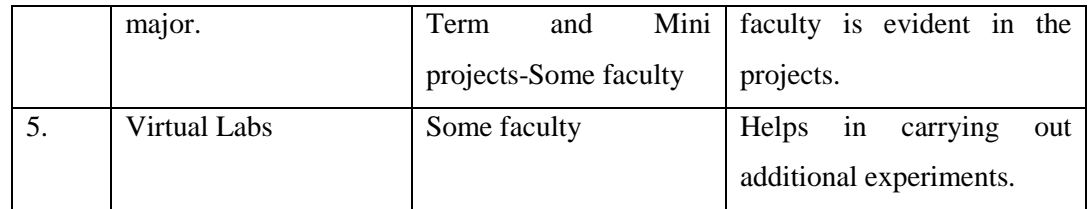

# **II. The details of Innovative Methodologies used course wise during the period (2019- 20, 2018-19 and 2017-18 ) are presented in the Table 2.**

## *Table 2: Details of Innovative Methodologies*

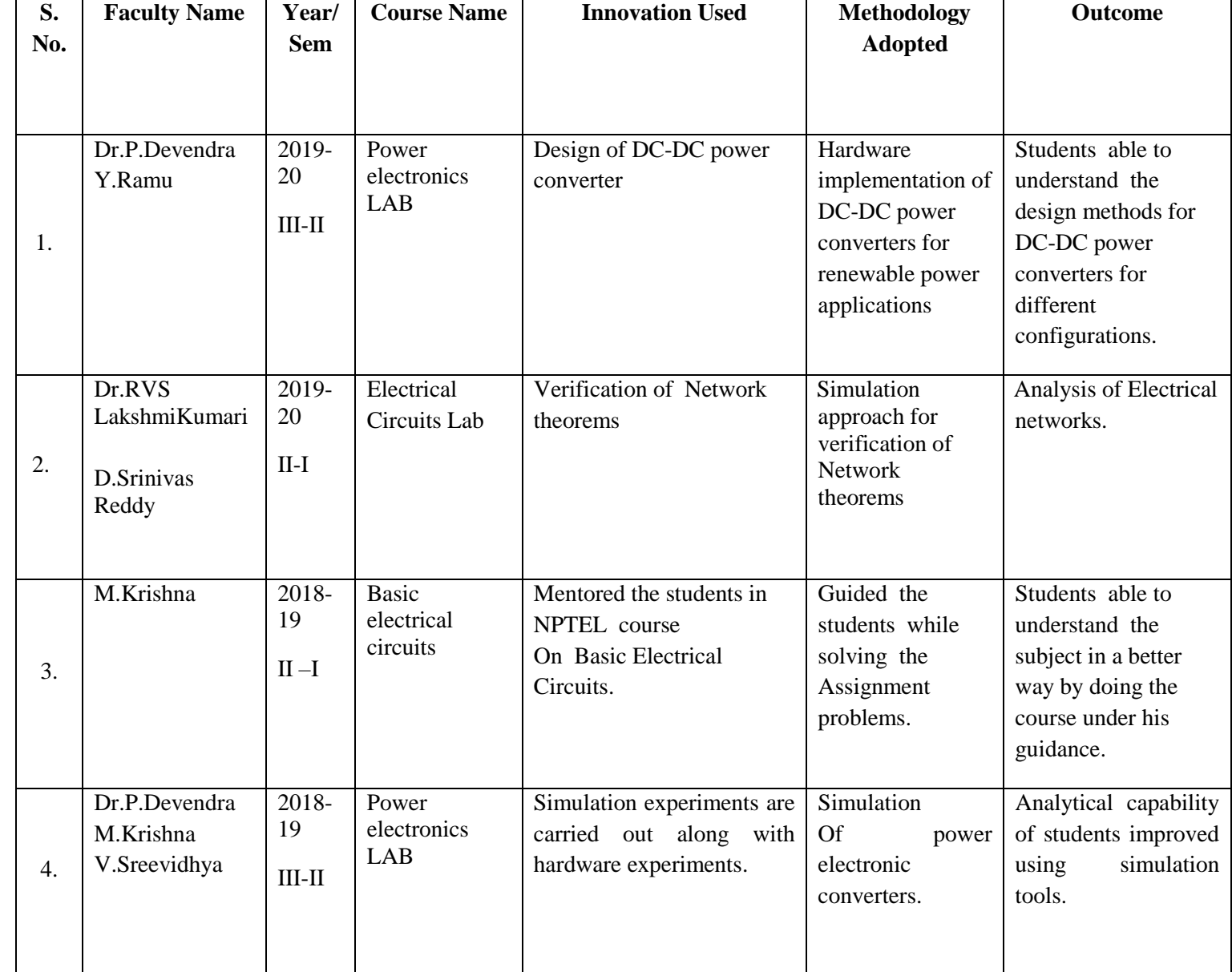

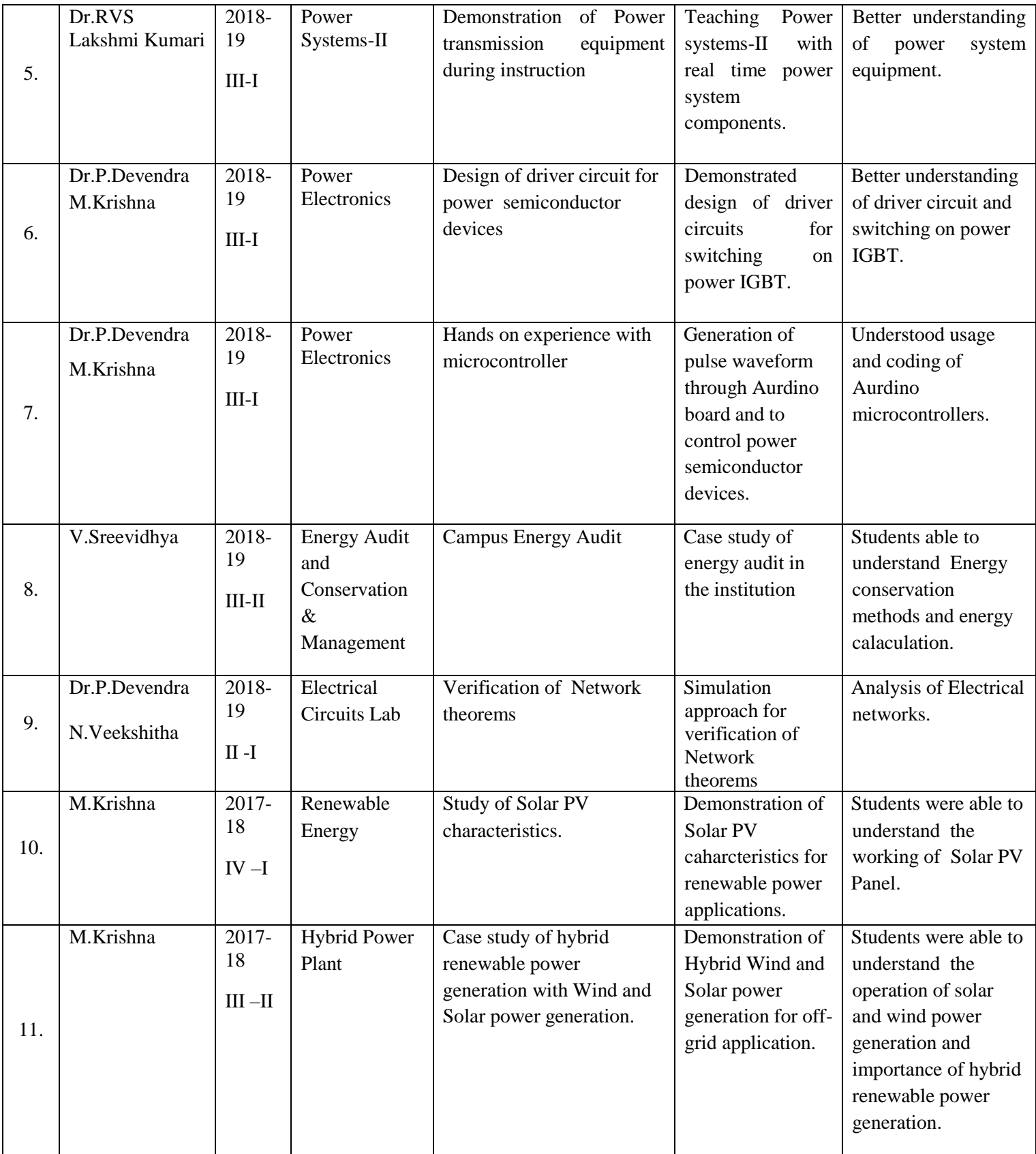

**In addition the previous year's student projects that have been guided by the faculty is available in LAN at dspace (172.16.5.78:8080/dspace)**

## **IV. The following materials have been made available in LMS by all the faculty of the department.**

- 1. Unit wise lecture notes: The intended outcome is to enable the students enhance their performance in exams and attain the desired COs.
- 2. Important video links, power point presentations, animations.
- 3. Assignments that help understand the concepts clearly.
- 4. Quizzes that help in recapitulation of concepts.
- 5. University questions corresponding to a course that helps students self asses their examination preparatory skills.